[Q]: Hастpойка частоты pазвеpтки в SDD/2

[A]: Michael Poluyan (2:453/11)

Если кому-то интересно.

Voodoo Banshee GA-630 Optiquest (он же ViewSonic) SDD v.7.0 beta 31

800 x 600 x 16 bit

Карточка держит 120 Монитор 100

В настройках рефреш максимум 85 Гц

Лезем в OS2\SDDPMI.CFG

640,480,85 800,600,85 1024,768,85 1152,864,85 1280,1024,85 1600,1200,85 1800,1350,85 1920,1440,85 2048,1536,85

Меняем для нужного разрешения частоту ручками (у меня по монитору макс. 100), перегружаемся и в system\_setup\system на 1-ой страничке видим недостающие рефреши 90, 95, 100. Выбираем нужный, ждем 1 секунду, тискаем кнопку на мониторе - есть 100 Гц.

From: <http://www.osfree.org/doku/>- **osFree wiki**

Permanent link: **<http://www.osfree.org/doku/doku.php?id=ru:os2faq:os2video:os2video.032>**

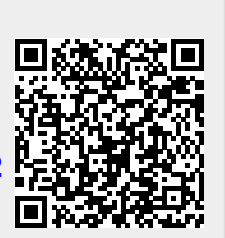

Last update: **2014/06/20 05:08**